Dr. Sarah Abraham University of Texas at Austin Computer Science Department

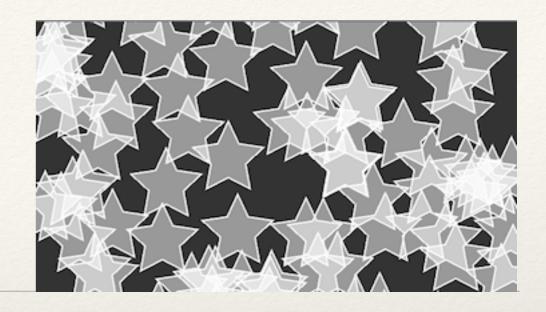

# Shapes

Elements of Graphics CS324e

# Animation Hierarchy Example

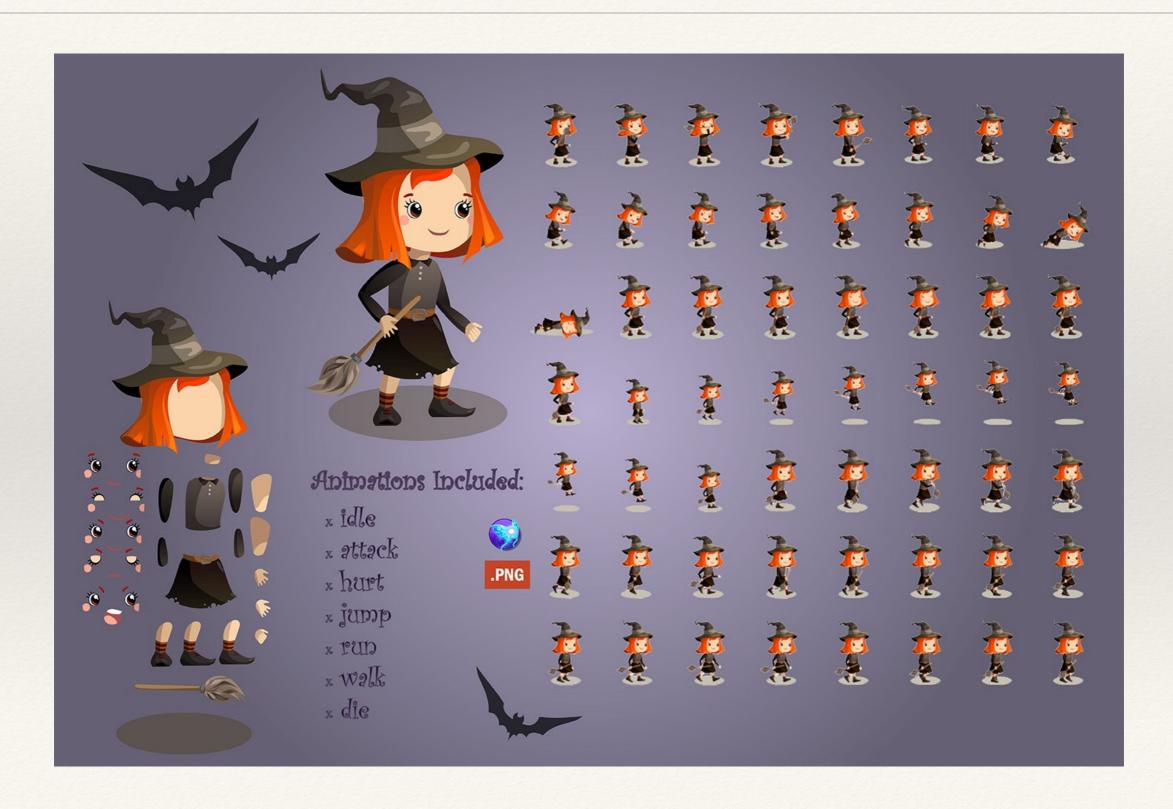

# How to make the individual pieces?

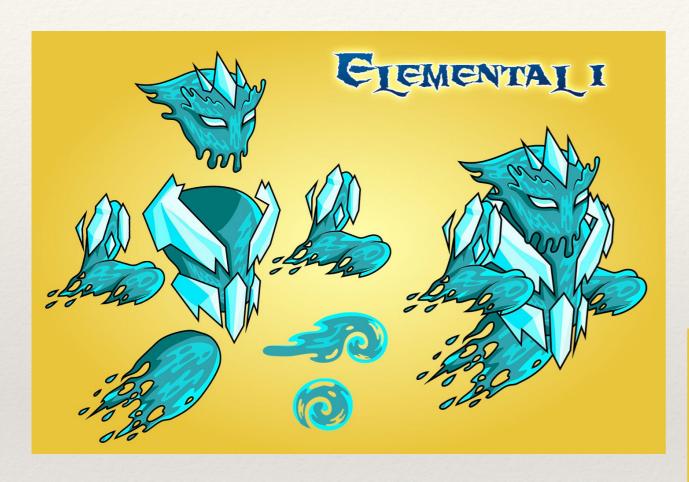

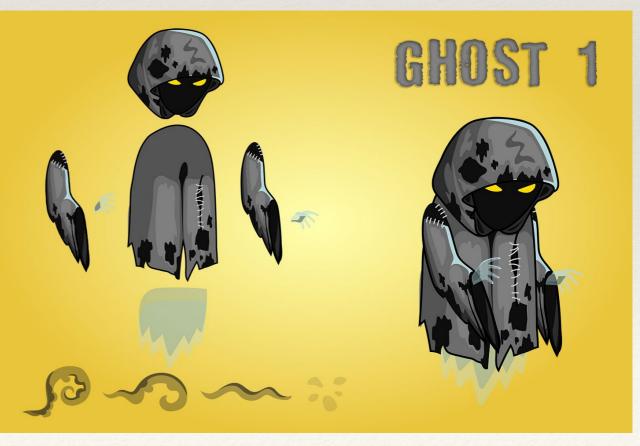

### Creating Shapes from Vertex Points

- 1. Use beginShape() function start shape
- 2. Specify points defining the shape with vertex()
- 3. Complete the shape with endShape()

- \* fill(), stroke(), noFill(), noStroke() and strokeWeight() control the shape attributes
- \* endShape (CLOSE) closes the shape

### Vertex Points Example

```
beginShape();
vertex(30, 20);
vertex(85, 20);
vertex(85, 75);
vertex(30, 75);
endShape();
//endShape(CLOSE) would add line connecting
back to the first vertex
```

### Geometry

- beginShape() accepts different parameters to define drawing of vertex data
  - \* POINTS
  - \* LINES
  - \* TRIANGLES
  - \* TRIANGLE\_STRIP
  - \* TRIANGLE\_FAN
  - \* QUADS
  - \* QUAD\_STRIP

# Geometry Examples

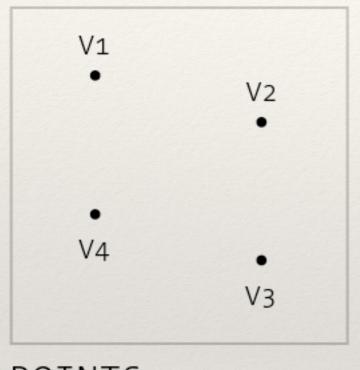

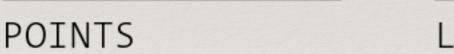

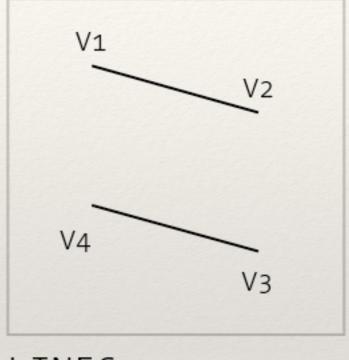

LINES

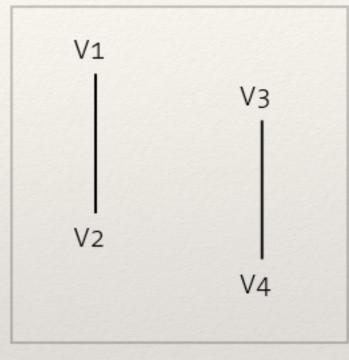

LINES

- \* beginShape(POINTS);
- \* beginShape(LINES);

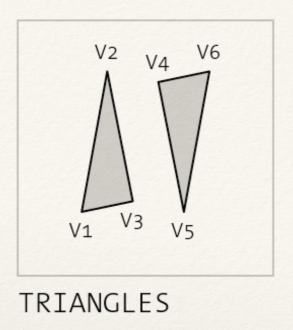

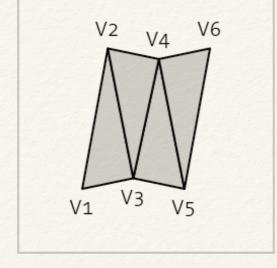

TRIANGLE\_STRIP

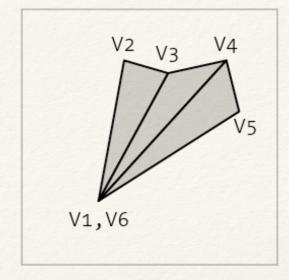

TRIANGLE\_FAN

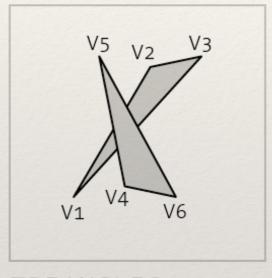

TRIANGLES

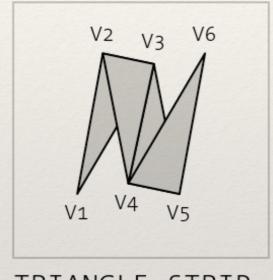

TRIANGLE\_STRIP

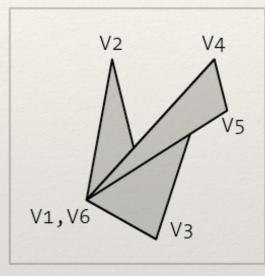

TRIANGLE FAN

- \* beginShape(TRIANGLES);
- \* beginShape(TRIANGLE\_STRIP);
- \* beginShape(TRIANGLE FAN);

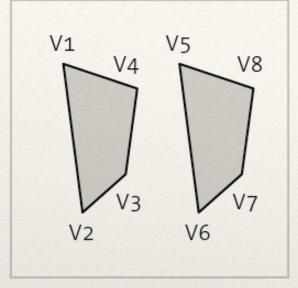

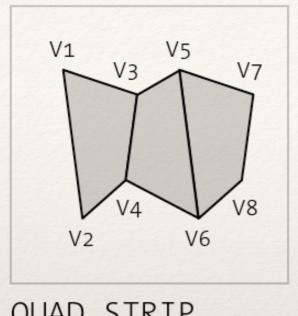

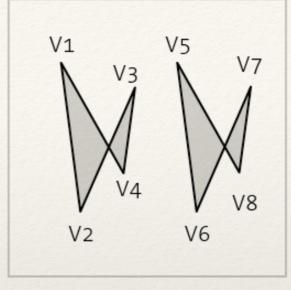

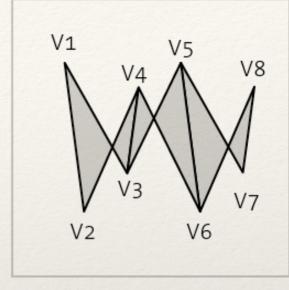

QUADS QUAD\_STRIP

QUADS

QUAD\_STRIP

- \* beginShape(QUADS);
- \* beginShape(QUAD\_STRIP);

#### Curves

- \* beginShape() and endShape() can create curves if beginShape() has no parameter:
  - \* curveVertex()
  - \* bezierVertex()
- \* curveVertex() defined by first control point, intermediate vertices, and second control point
- \* bezierVertex() defined by initial anchor point then two control points with an anchor point

```
beginShape();
curveVertex(C1);
curveVertex(V1);
curveVertex(V2);
curveVertex(V3);
curveVertex(C2);
endShape();
beginShape();
vertex(V1);
bezierVertex(C1, C2, V2);
bezierVertex(C3, C4, V3);
endShape();
```

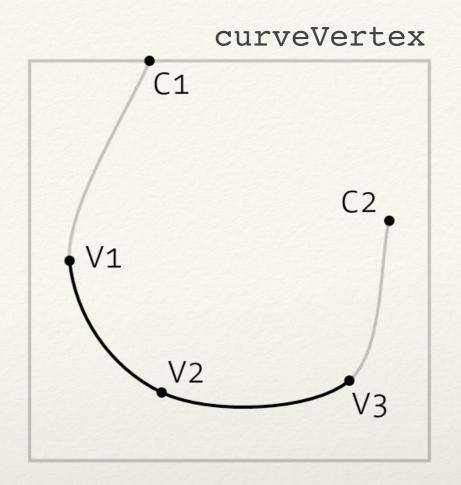

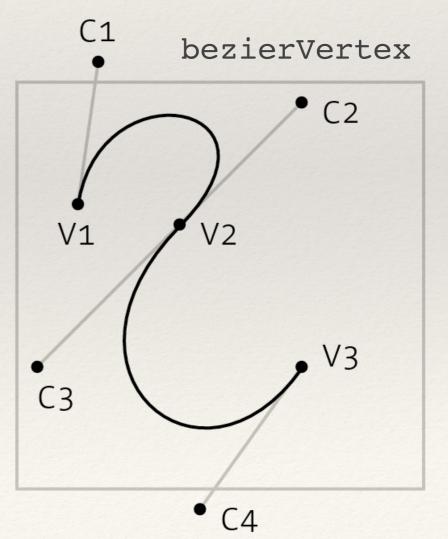

#### Contours

- Contours cut holes into Shapes
- \* beginContour()/endContour() called within beginShape()/endShape() code block
- \* beginContour() does not take parameters
- \* Must draw contour in opposite winding direction of shape!

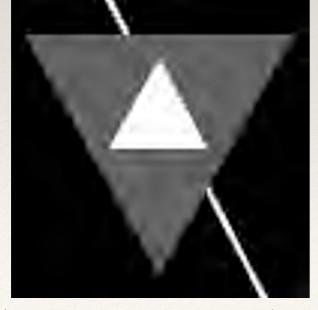

Shape placed over Shape

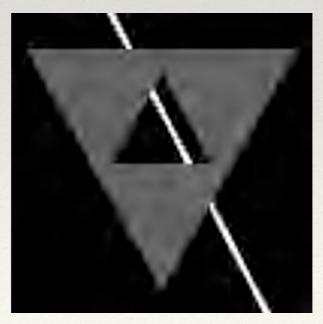

Contour removing from Shape

# Defining Shapes with Vertices

- \* A hard task
- Even harder defining 3D shapes
- \* What if we don't want to define curves by hand?
- \* What if we want to import shapes from vector programs like Illustrator or 3D modeling programs like Maya?

### PShape

- Class for storing Shapes
- Loads and displays SVGs and OBJs
  - \* SVG is open standard for storing 2D vector graphics
  - \* OBJ is standard for storing 3D vector geometry
- \* loadShape("filename") to load into PShape
- \* shape(PShape, x, y); or shape(PShape, x, y,
  width, height); to display it

# Load and Display SVGs

```
PShape vector;
void setup() {
vector = loadShape("vector.svg");
void draw() {
shape(vector, 0, 0);
```

## Load and Display OBJs

```
PShape object;
void setup() {
  object = loadShape("object.obj");
void draw() {
  shape(object, 0, 0);
```

We'll come back to 3D geometry soon, but let's focus on 2D examples for now...

## Creating PShapes

\* Same process of creating a Shape but we place the Shape into a **PShape** object!

```
PShape aShape = createShape();
aShape.beginShape();
//Set fill and stroke information here
aShape.vertex(10, 0);
aShape.vertex(100, 30);
aShape.endShape();
```

### PShape Groups

 Multiple PShapes can be grouped together to create more complex shapes

```
PShape person = createShape(GROUP);
  PShape head = createShape(ELLIPSE, 25, 25,
50, 50);
  PShape body = createShape(RECT, 0, 50, 50,
100);
  person.addChild(head);
  person.addChild(body);
  shape(person);
```

# Hands-on: Using PShapes

- \* Today's activities:
  - 1. Create a free-hand Shape using vertex points
  - 2. Create Shape using the TRIANGLE\_STRIP parameter
  - 3. Create a Shape using curveVertex
  - 4. Place your free-hand Shape into a PShape
  - 5. Create a group of PShapes that includes at least one ellipse and one rectangle